# Universitat Konstanz

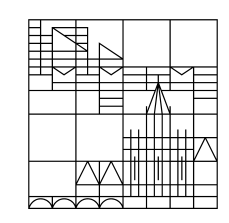

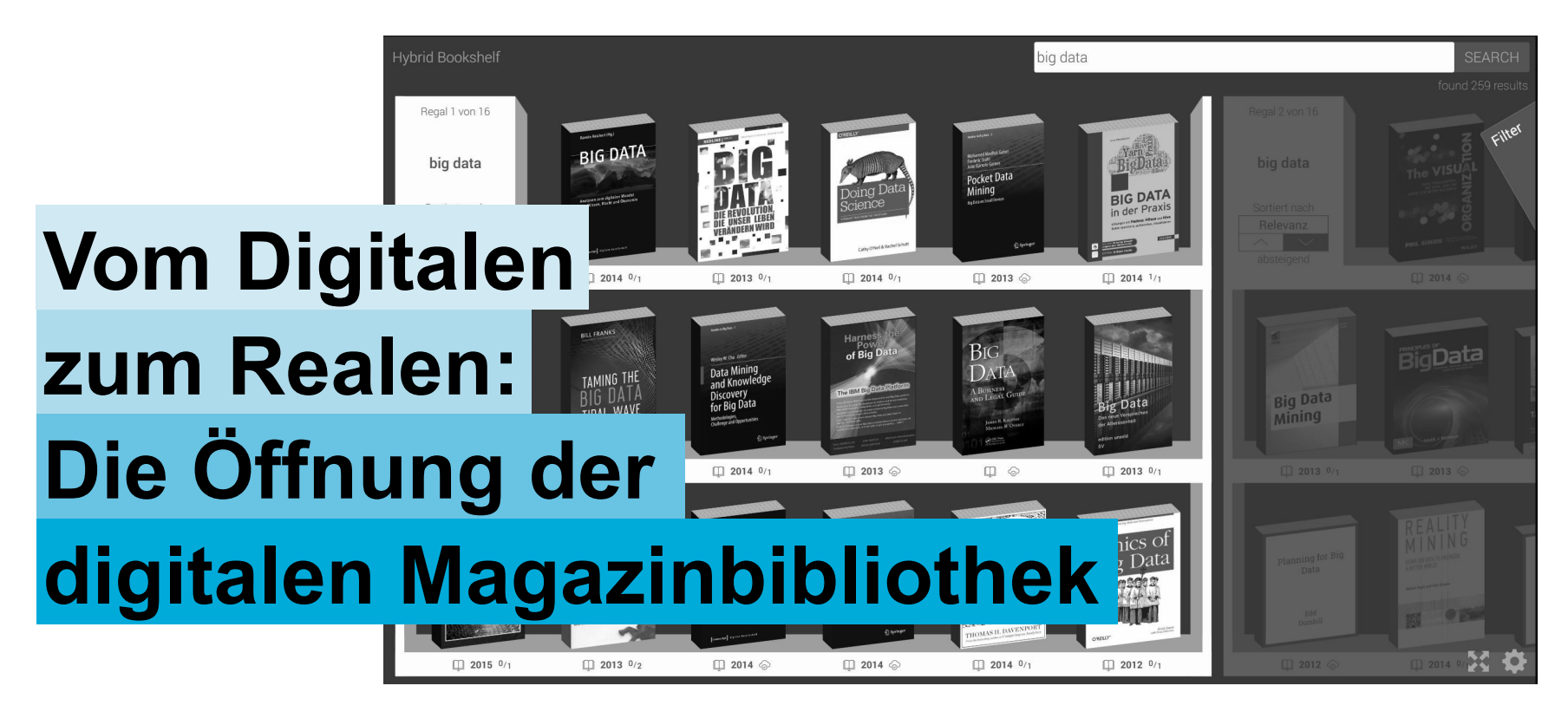

## **Oliver Kohl-Frey**

Bibliothekartag, Nürnberg, 28.05.2015

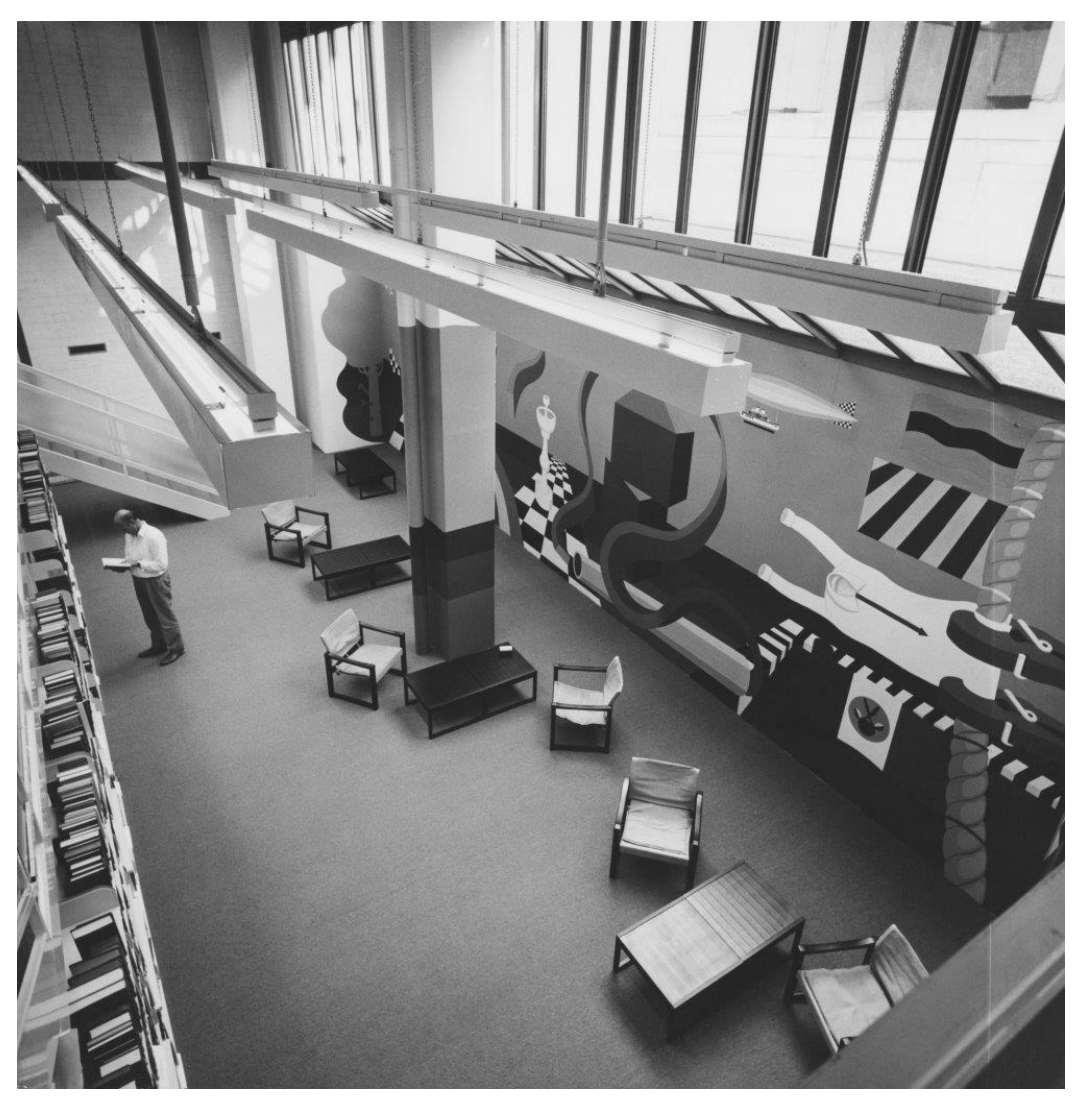

### **Reale Medien an einem realen Ort**

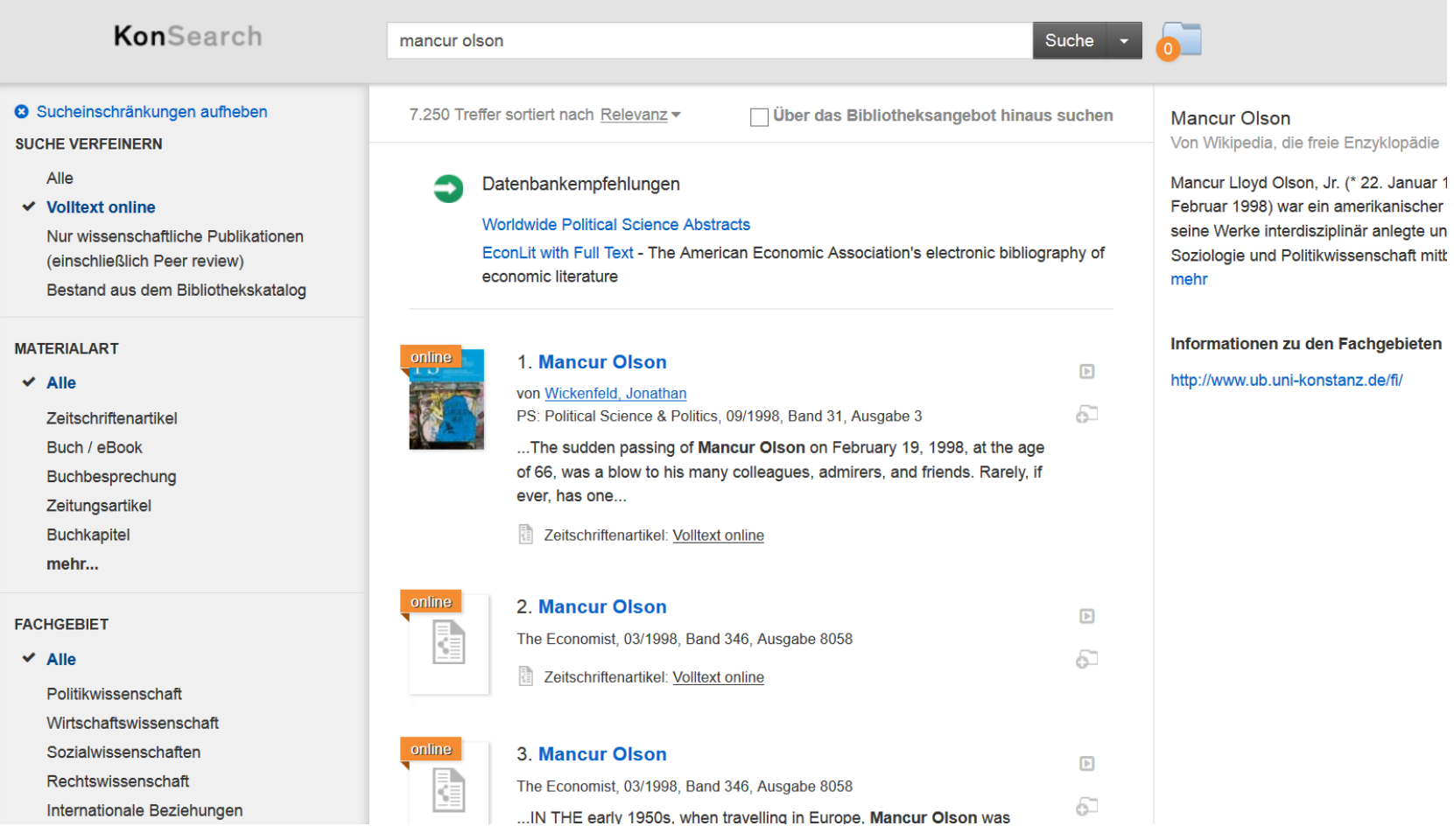

#### **Digitale Medien an einem digitalen Ort**

# **Aber:**

**Was ist mit den digitalen Medien am realen Ort Bibliothek?** 

## **Aber:**

**Was ist mit den digitalen Medien am realen Ort Bibliothek?** 

**Etat Suchsysteme Hinweisschilder QR-Codes Platzhalter eBook-Kataloge Discovery** 

## **Vorgeschichte: Projekt Blended Library**

#### **Projektpartner**

Universität Konstanz

- AG Mensch-Computer-Interaktion
- AG Datenbanksysteme
- Bibliothek

Universität Tübingen

- Institut für Wissensmedien
- Universitätsbibliothek

#### **Projektlaufzeit**

2011-2014, gefördert vom Ministerium für Wissenschaft und Kunst Baden-Württemberg

#### **Projektergebnisse und Folgeprojekte**

- Facet Search, Blended Shelf, Twister Search u.a.
- Perlentaucher (Stadtbibliothek Köln u.a.)

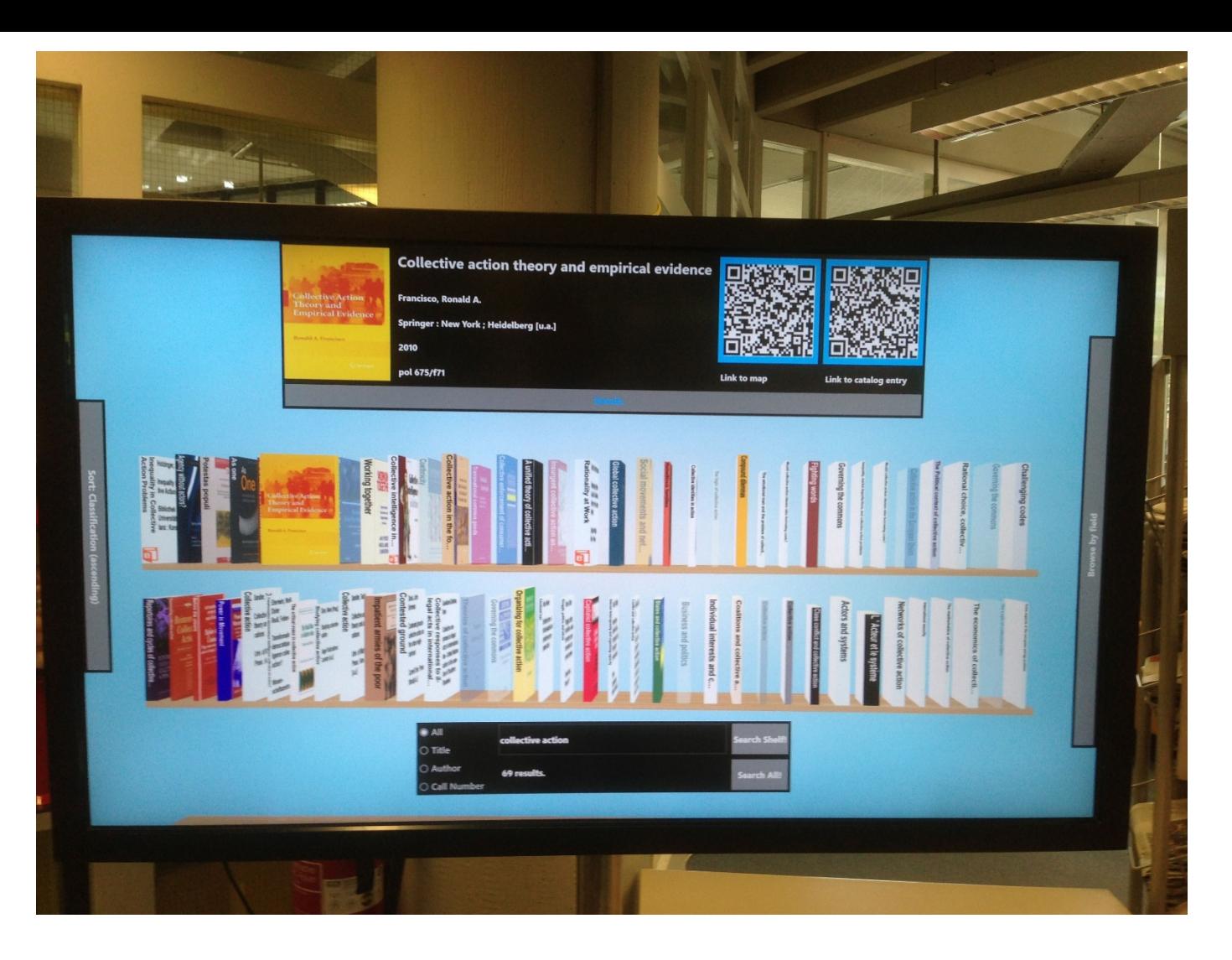

#### **Projektergebnis aus Vorläuferprojekt: Prototyp aus Masterarbeit E. Kleiner, 2013**

## **Folgeprojekt: Blended Shelf**

#### **Projektpartner**

- Projektleitung: Universität Konstanz, KIM, Bibliotheksdienste
- Wissenschaftliche Begleitung: AG Mensch-Computer-Interaktion
- Projektpartner: Mehrere wissenschaftliche Bibliotheken in Baden-Württemberg

#### **Projektlaufzeit**

2014, gefördert vom Ministerium für Wissenschaft und Kunst Baden-Württemberg

#### **Projektziele**

Entwicklung eines Recherche- und Anzeigesystems für die Darstellung von digitalen und gedruckten Medien in einer an die Regalmetapher angelehnten Oberfläche. System nicht nur als Prototyp, sondern als **Produkt**.

## **Vorgehensweise und Ergebnisse**

#### **Auftragnehmer**

- Daten Backend = Library Data Unifier (LDU): Bibliotheks-Service-Zentrum Baden-Württemberg (BSZ)
- User Frontend = Hybrid Bookshelf (HBS): Picibird, Berlin

#### **Realisierung Backend**

- Daten Backend mit der Software Pazpar2 (vgl. dazu den separaten Vortrag von C. Elmlinger und S. Winkler "Mischen possible" am vergangenen Dienstag)
- Einbindung der lokalen Konstanzer Bestände aus dem SWB-Katalog sowie des RDS Summon über die Summon-API: Mischung, Deduplizierung, Ranking der Ergebnisse
- Anbindung des Frontends über REST-Schnittstelle
- Weitere Planungen: Schaffung einer Anbindung des Ebsco EDS Index sowie des Index von Primo Central über entsprechende Schnittstellen

#### Architektur des Backends/LDU

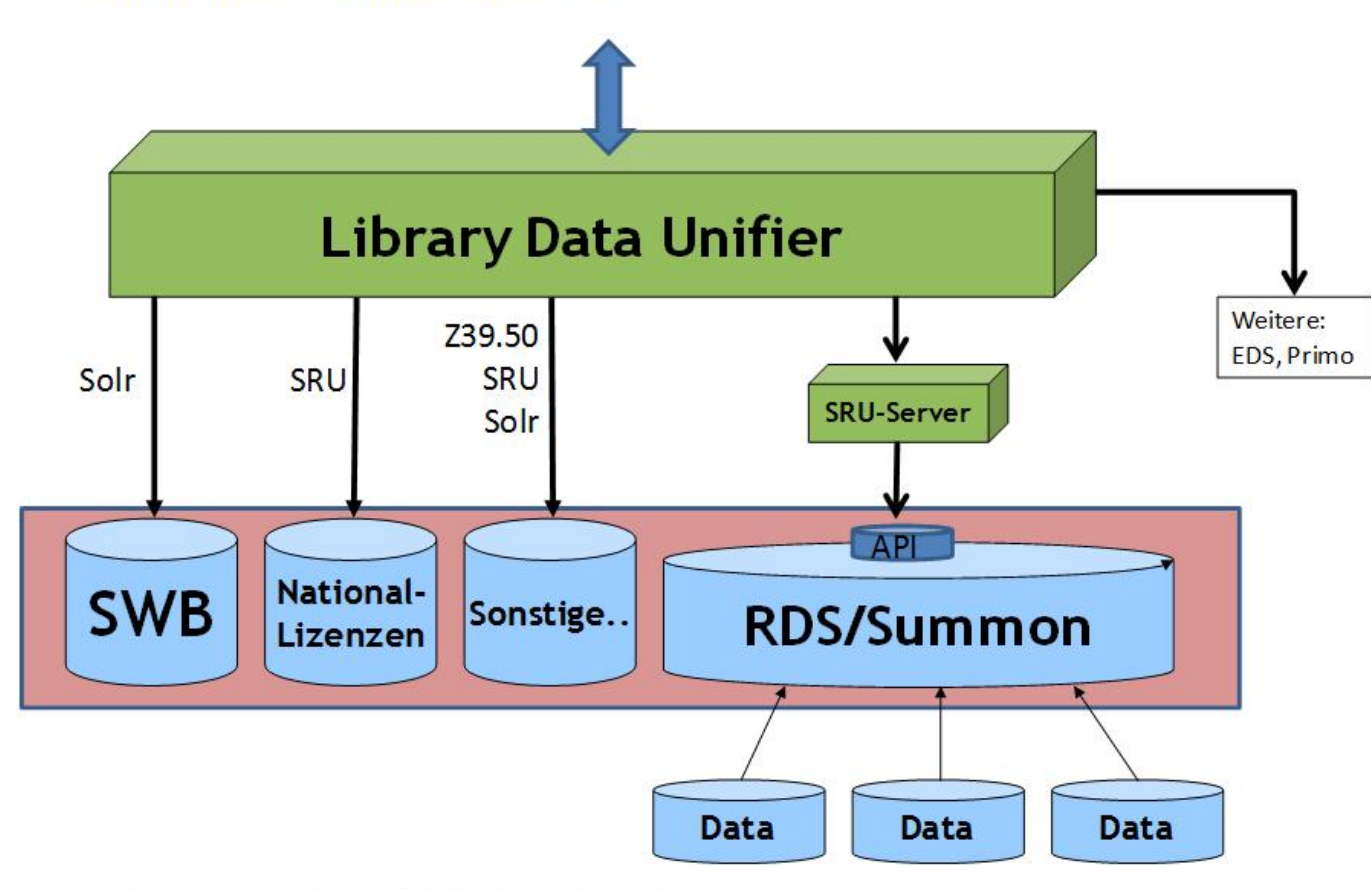

C. Elmlinger, S. Winkler| Mischen Possible | 26.05.2015

#### **Datenmodell des LDU (BSZ, C. Elmlinger, S. Winkler)**

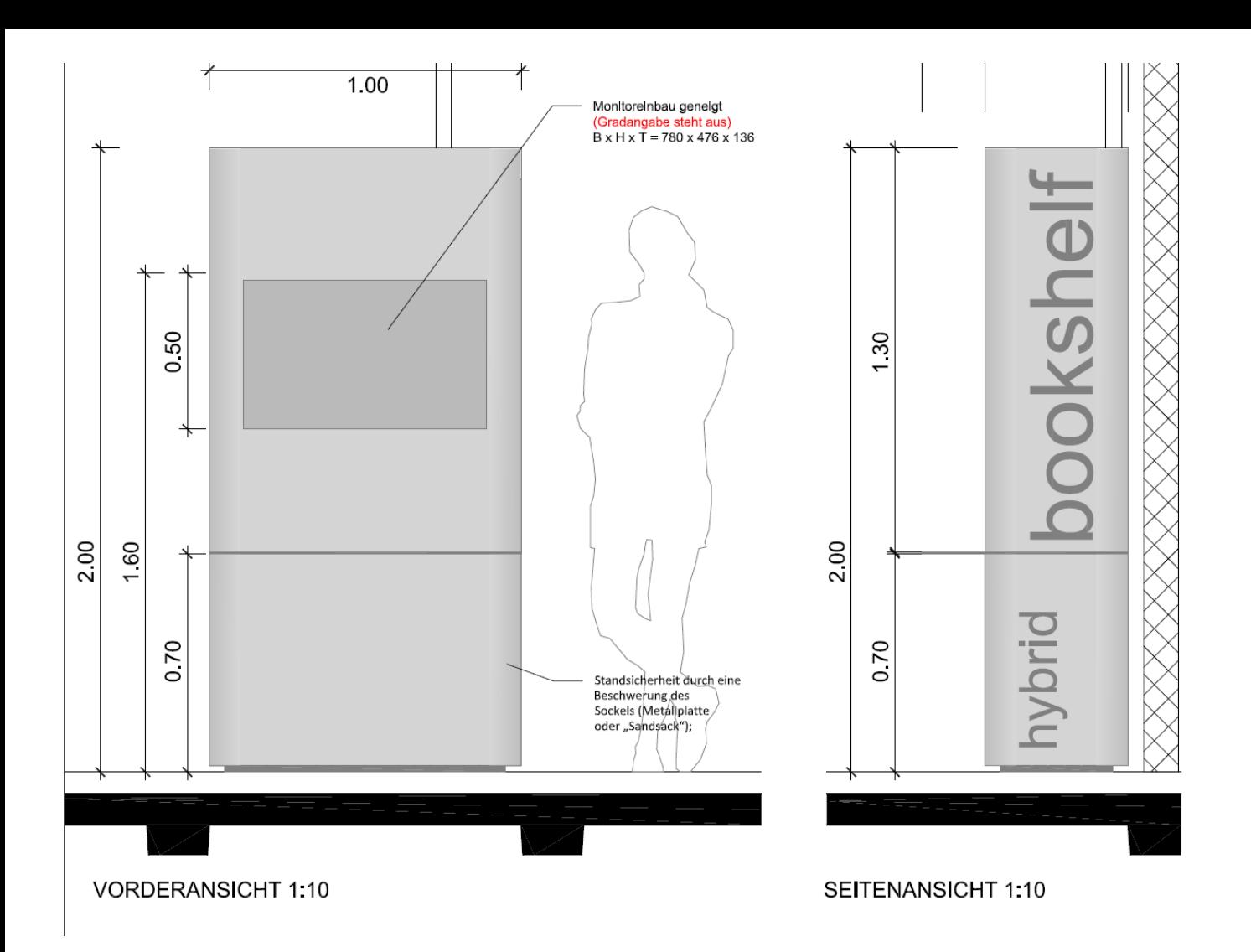

#### **Hybrid Bookshelf, eingebaut in Regalmöbel, Universität Konstanz**

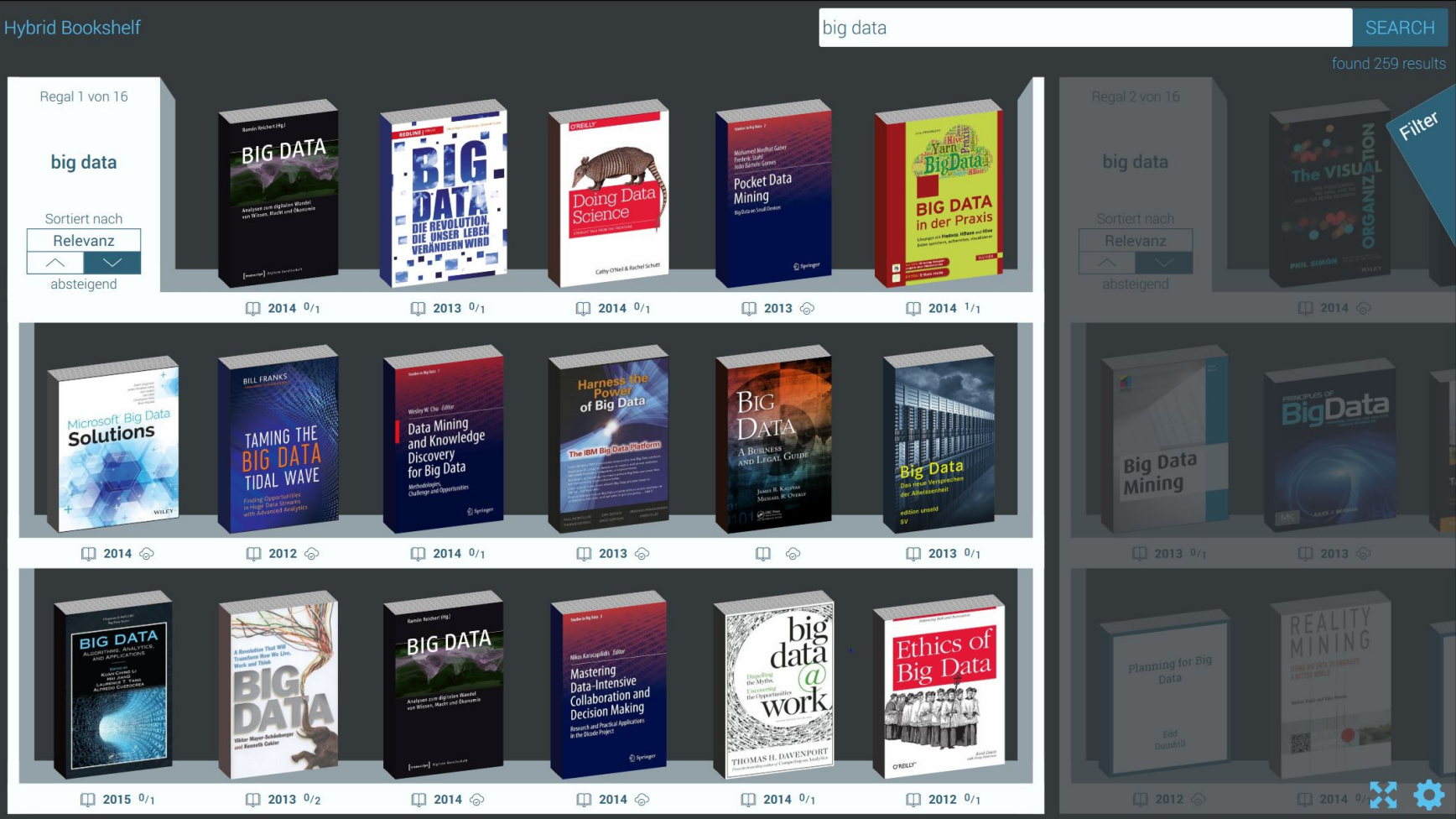

#### **Oberfläche des Hybrid Bookshelf mit Regalanzeige**

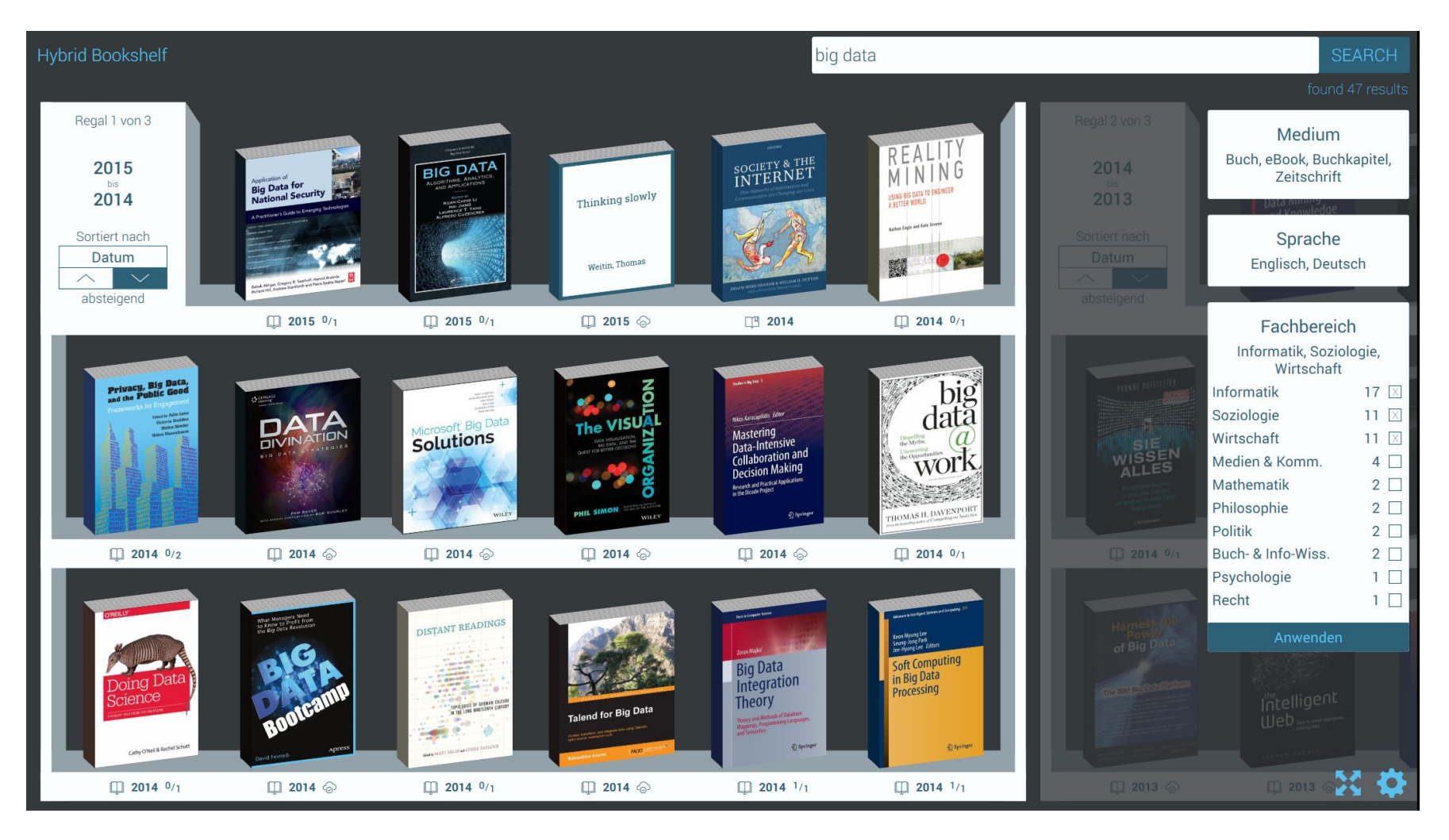

#### **Oberfläche des Hybrid Bookshelf mit Facettierung**

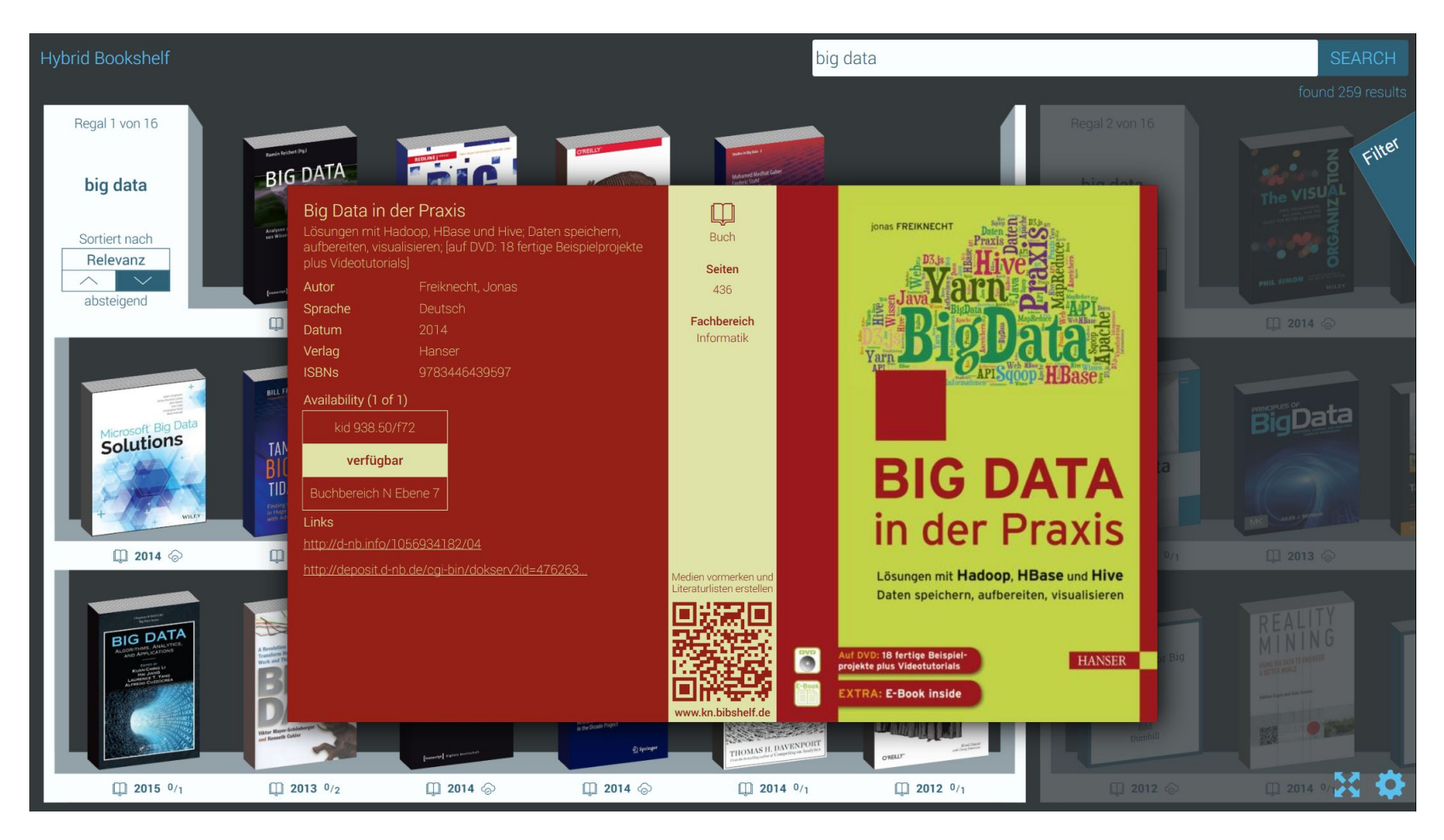

#### **Oberfläche des Hybrid Bookshelf mit Vollanzeige**

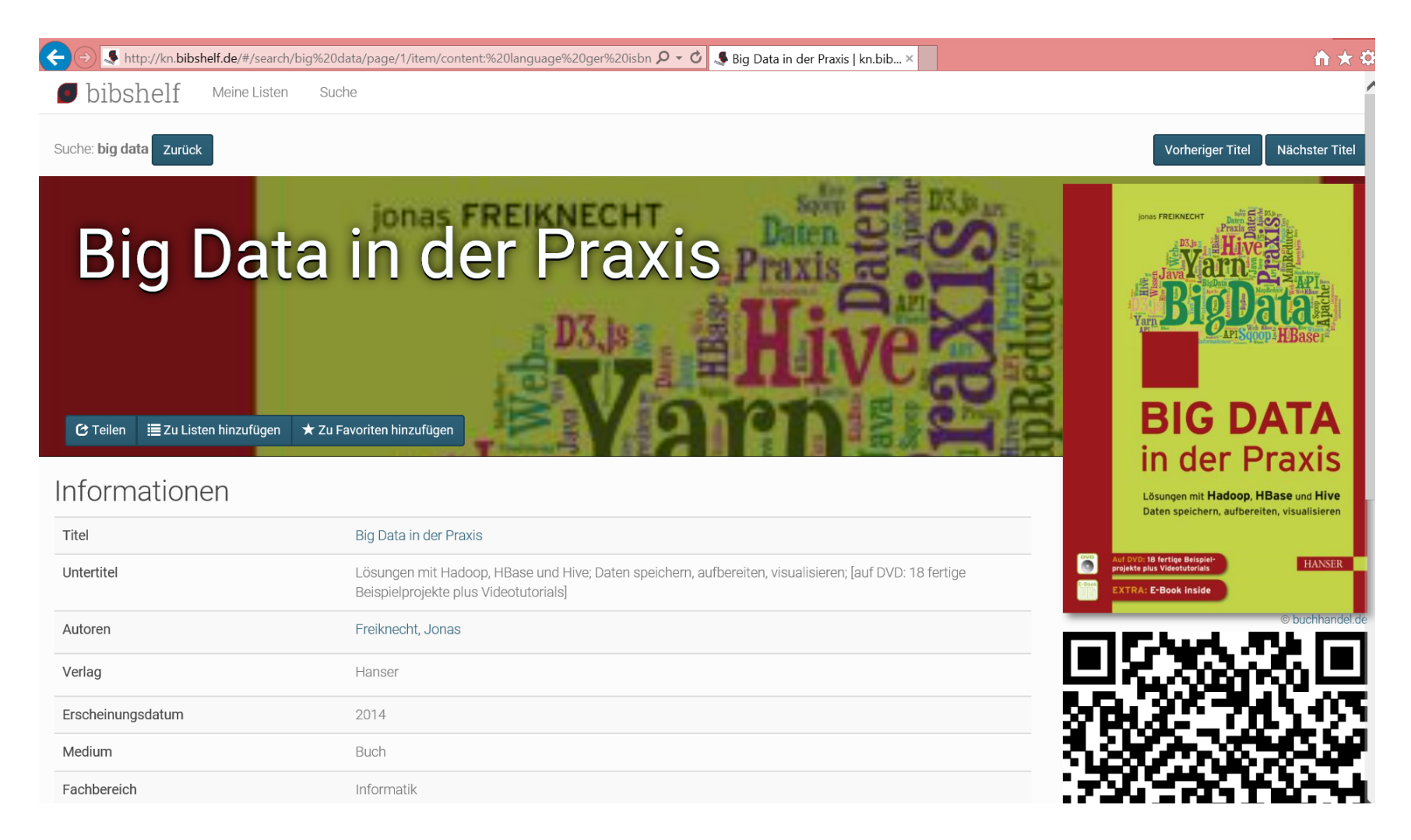

#### **Bibshelf = Digitale Mitnahme der Daten in den (und aus dem) realen Ort Bibliothek in zugehöriger Web-Anwendung**

## **Technische Rahmenbedingungen**

#### **Realisierung**

- Programmierung in C# im .NET Framework
- Kiosk-Modus für 24/7-Nutzung (geschlossene Anwendung)
- Cover-Service HistoMat (Buchhandel.de, Syndetics, etc.) zur Buchdarstellung
- Bibshelf als zugehörige Web-Anwendung: Schnittstelle Lokaler Katalog, Listen, etc.

#### **Rahmenbedingungen**

- Testversion ab sofort verfügbar: www.hybridbookshelf.de
- Bereitstellung Open Source: 4. Quartal 2015 (non-commercial)
- Anpassungen, Hosting, Support auch über Picibird und BSZ möglich

#### **Zeitplan**

- Öffentlicher Probebetrieb Uni Konstanz ab sofort
- Inbetriebnahme an der UB Tübingen in den kommenden Wochen

## **Ein Eindruck**

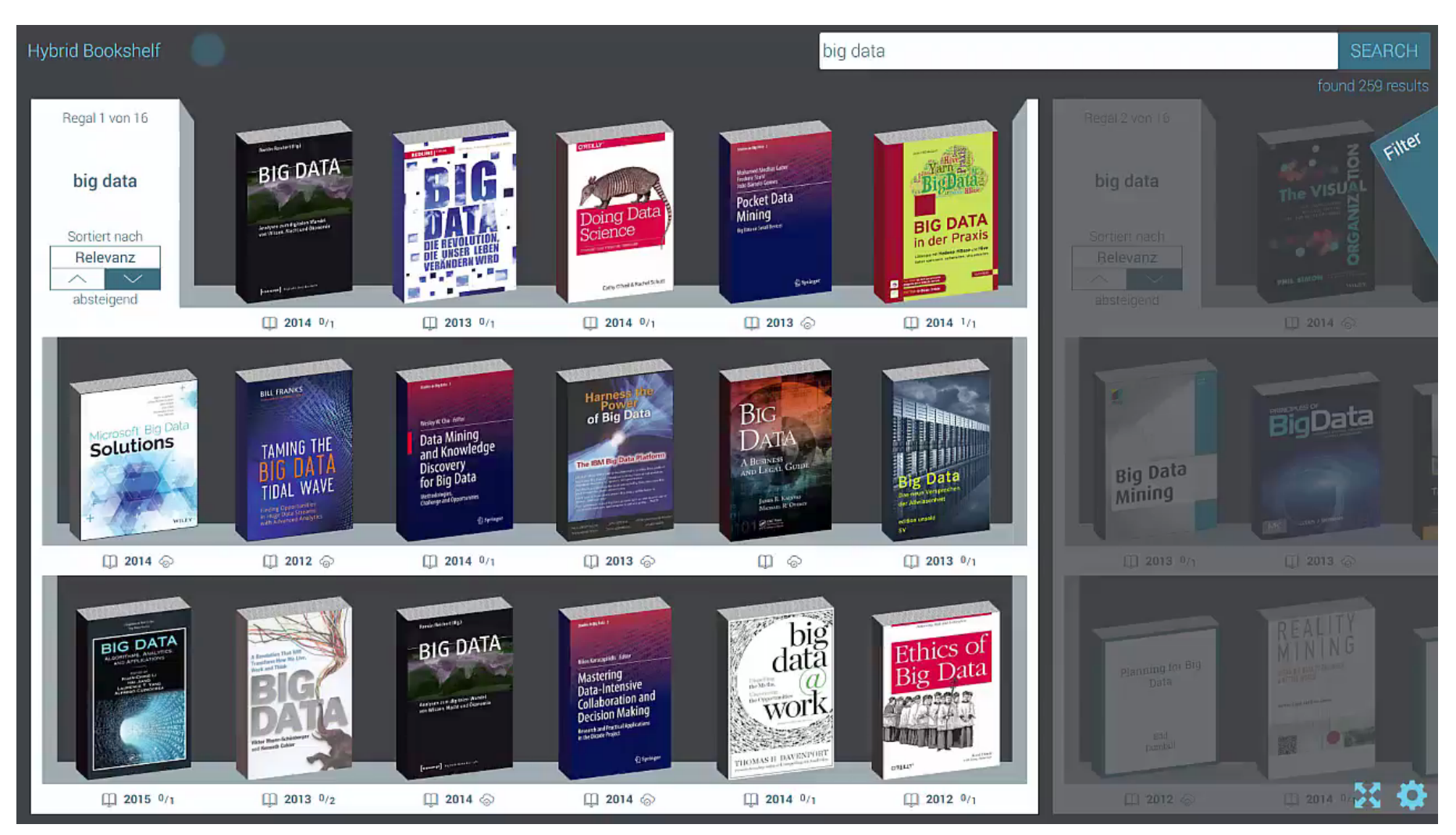

## **Mehrwert eines hybriden Buchregals?**

**Sichtbare Präsentation der digitalen Medien am Ort Bibliothek** 

> **Anwendung aktueller Touchgesten**

> **Spielerischer Zugang**

**Eyecatcher (Wow-Effekt)** 

#### **Interesse?**

**Präsentation des Hybrid Bookshelf durch Picibird, BSZ und Universität Konstanz** 

**Stand des BSZ Stand Nummer 63 Heute bis min. 17 Uhr** 

**www.hybridbookshelf.de** 

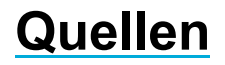

**Barth-Küpper, Angela (2015): Hybrid Bookshelf – Ein neues Regal. In Bibliothek aktuell, H. 99, S. 12-18. https://ojs.ub.uni-konstanz.de/ba/article/view/6173** 

**Kleiner, Eike (2013): Blended Shelf – Ein realitätsbasierter Ansatz zur Präsentation und Exploration von Bibliotheksbeständen. Masterarbeit, Universität Konstanz. http://hci.uni-konstanz.de/downloads/thesis\_kleiner.pdf** 

**Kohl-Frey, Oliver (2014): Die Öffnung der digitalen Magazinbibliothek – Entwicklungen an der Universität Konstanz zwischen Summon und Hybrid Bookshelf. In Bibliotheksdienst, Jg. 48, H. 10, S. 807-815.** 

**http://nbn-resolving.de/urn:nbn:de:bsz:352-289656** 

**Alle Abbildungen: Universität Konstanz, Picibird, BSZ** 

# Universitat Konstanz

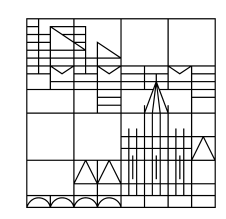

# **Dank! Herzlichen**

## **Oliver Kohl-Frey**

Stellvertretender Direktor Bibliotheksdienste Universität Konstanz Kommunikations-, Informations-, Medienzentrum (KIM)

Tel.: +49 (0) 7531 88 - 2800 oliver.kohl@uni-konstanz.de

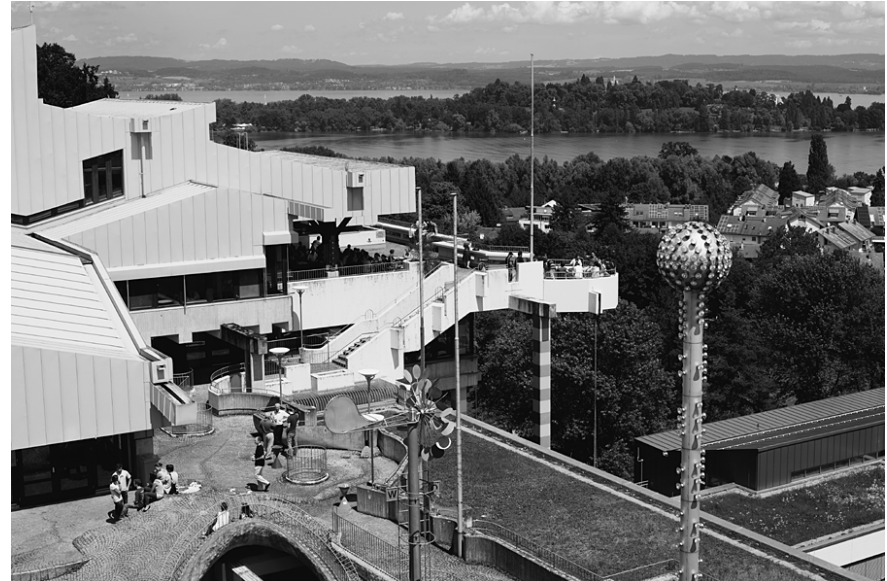